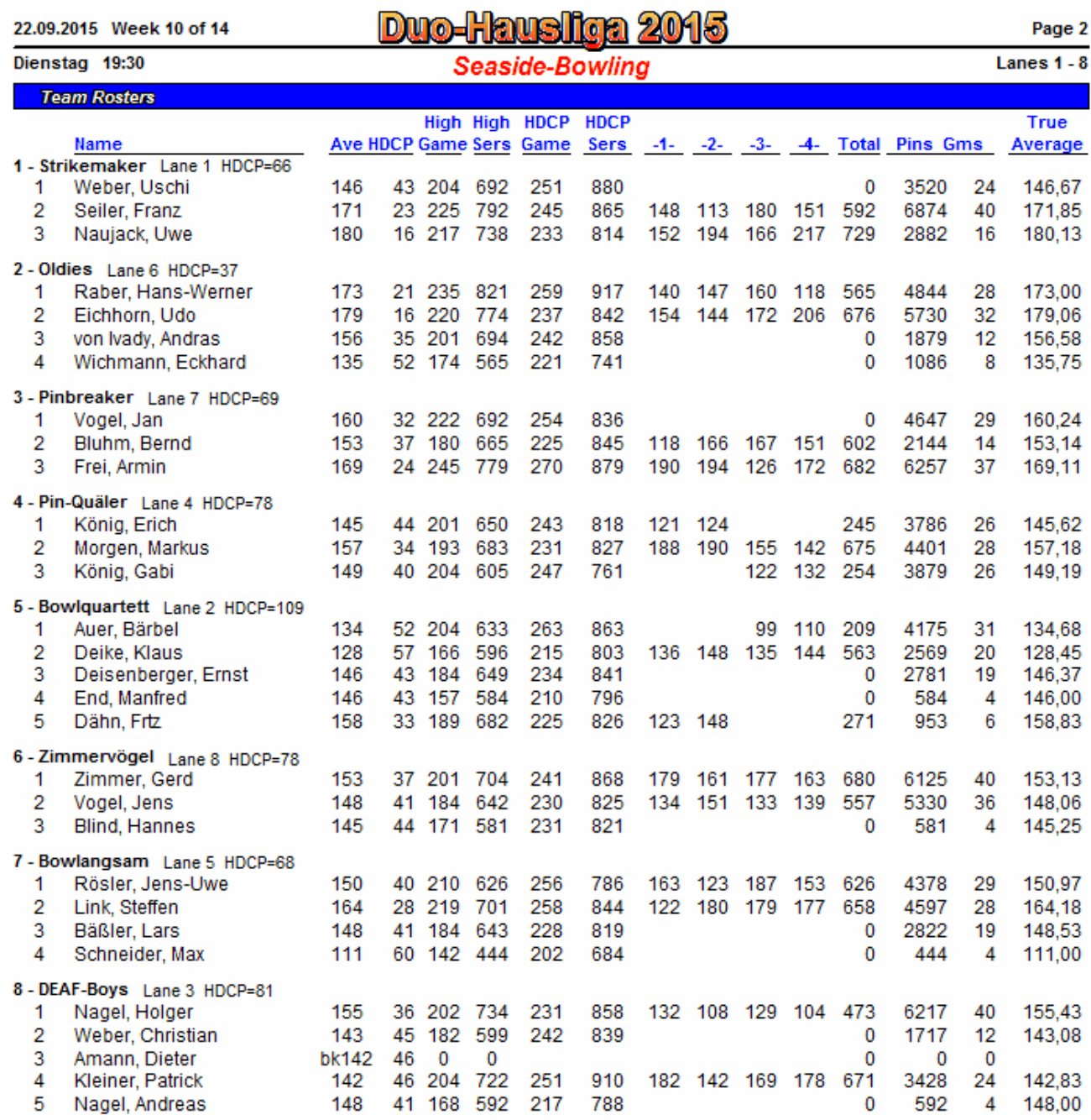

24.09.2015 13:16 Page 2 of 2

BLS-2003 licensed to Franz Seller